Badan Pengelolaan Keuangan Daerah

Jl. Soekarno-Hatta Pematang Aur No 1 38576 (0736)915

[-](http://-)

Pemerintah Kab. Seluma / Badan Pengelolaan Ke

SP2D Pembayaran Langsung (SP2D-LS) Pembayaran Belanja Barang dan Jasa Non Pihak Ketiga

No. SK :

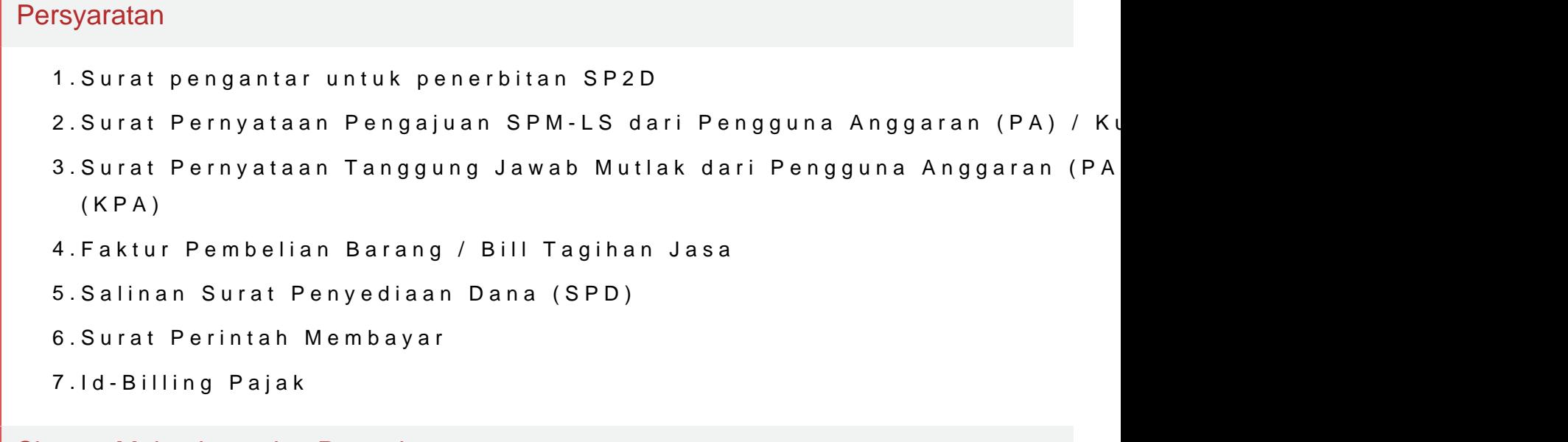

Sistem, Mekanisme dan Prosedur

Badan Pengelolaan Keuangan Daerah

Jl. Soekarno-Hatta Pematang Aur No 1 38576 (0736)915 [-](http://-)

Pemerintah Kab. Seluma / Badan Pengelolaan Ke

- 1.Memeriksa kelengkapan dokumen SPM, menyiapkan dan mengisi serta n Terima Dokumen SPM
- 2.Menyiapkan, mengisi dan membubuhkan paraf pada Lembar Ceklist Kele setiap dokumen SPM yang diterima
- 3.Menandatangani Register Tanda Terima Dokumen SPM dan Lembar Cekl SPM serta mengotorisasi penyerahan dokumen SPM dan kelengkapanny Keuangan
- 4.Menerima Berkas Pengajuan SPM beserta kelengkapannya dan memerin penelitian atas dokumen SPM beserta kelengkapannya
- 5.Melaksanakan pemeriksaan dan penelitian atas dokumen SPM beserta k mempedomani peraturan perundang-undangan yang berlaku serta menyu Usaha untuk penerbitan SP2D
- 6.Menandatangani Lembar Kontrol Tata Usaha untuk penerbitan SP2D ata Pengembalian Dokumen SPM untuk diserahkan kembali kepada SKP
- 7.Menerima Dokumen SPM yang telah dilengkapi Lembar Kontrol Tata Usa dan menyiapkan SP2D
- 8.Menyiapkan nomor register Surat Perintah Pencairan Dana (SP2D) dan Pencairan Dana (SP2D dengan menggunakan aplikasi SIMDA
- 9.Draft SP2D yang telah diregister di paraf oleh pejabat berwenang
- 10.Menandatangani atau menolak SP2D berdasarkan kemampuan keuangan
- 11.Menerima SP2D yang telah ditandatangani oleh BUD/Kuasa BUD dan me pemindahbukuan / overbooking rekening giro kas daerah
- 12.Memindahbukukan rekening giro kas daerah ke rekening penerima mela

## Waktu Penyelesaian

3 Hari

## Biaya / Tarif

Tidak dipungut biaya

## Produk Pelayanan

Badan Pengelolaan Keuangan Daerah

Jl. Soekarno-Hatta Pematang Aur No 1 38576 (0736)915

[-](http://-)

Pemerintah Kab. Seluma / Badan Pengelolaan Ke

1.SP2D Pembayaran Langsung (SP2D-LS) Pembayaran Belanja Barang da

Pengaduan Layanan

BADAN PENGELOLAAN KEUANGAN DAERAH